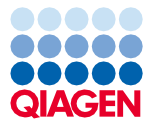

Juin 2022

# Mode d'emploi de QIAsymphony® DSP Circulating DNA Kit (Manuel)

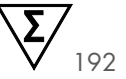

Version 2

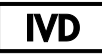

Utilisation prévue pour le diagnostic in vitro À utiliser avec QIAsymphony DSP Circulating DNA Kit

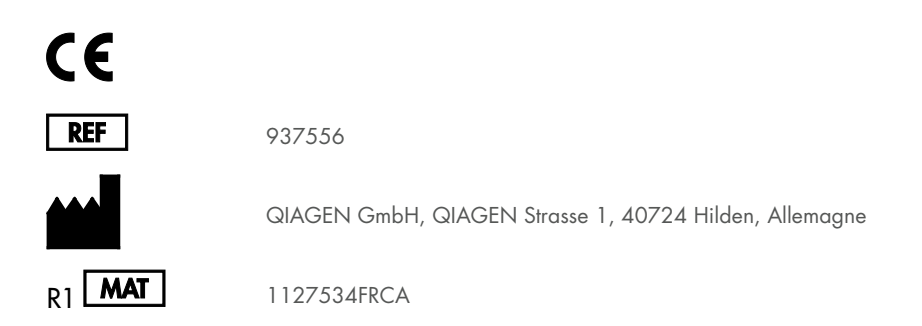

Sample to Insight

## Table des matières

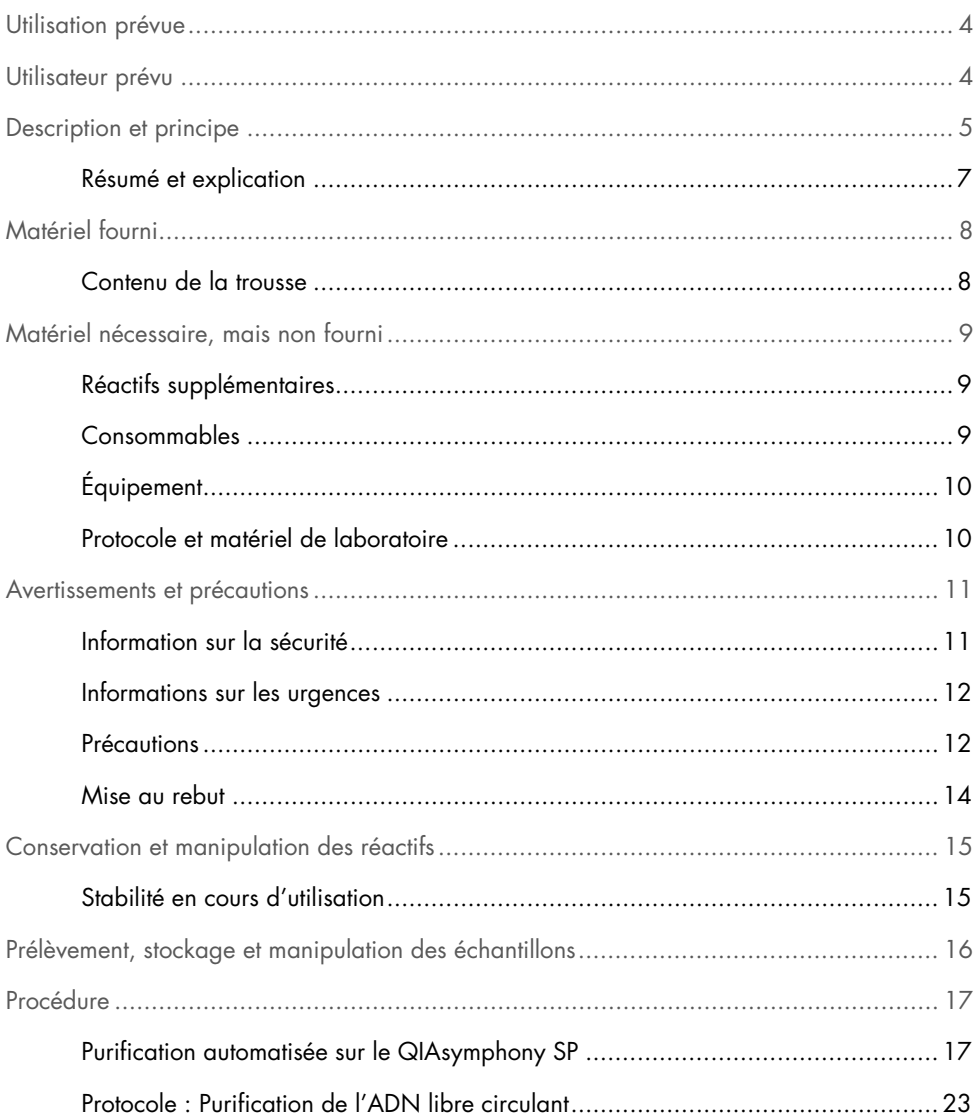

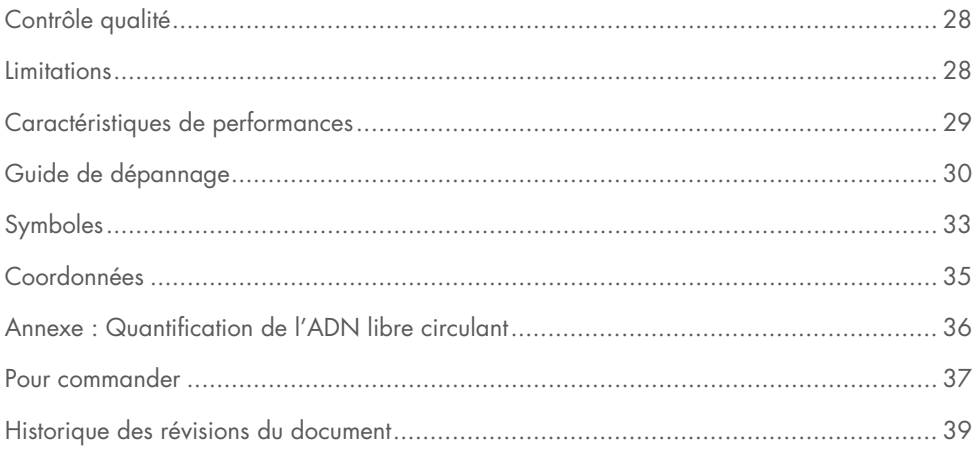

## <span id="page-3-0"></span>Utilisation prévue

QIAsymphony DSP Circulating DNA Kit utilise la technologie des particules magnétiques pour l'isolation et la purification automatisées de l'ADN libre circulant humain à partir d'échantillons biologiques.

L'utilisation de QIAsymphony DSP Circulating DNA Kit est réservée au diagnostic in vitro.

### <span id="page-3-1"></span>Utilisateur prévu

Seuls des professionnels tels que des techniciens et des médecins dûment formés aux techniques de biologie moléculaire sont habilités à utiliser le QIAsymphony DSP Circulating DNA Kit.

### <span id="page-4-0"></span>Description et principe

La technologie QIAsymphony combine la rapidité et l'efficacité de la purification des acides nucléiques par échange d'anions avec la manipulation pratique des particules magnétiques [\(Figure](#page-4-1) 1, ci-dessous). La procédure de purification est destinée à garantir la manipulation sûre et reproductible d'échantillons potentiellement infectieux, elle comprend 3 étapes : la liaison, le lavage et l'élution (voir le schéma page [6\)](#page-5-0). L'utilisateur peut choisir entre différents volumes d'échantillon.

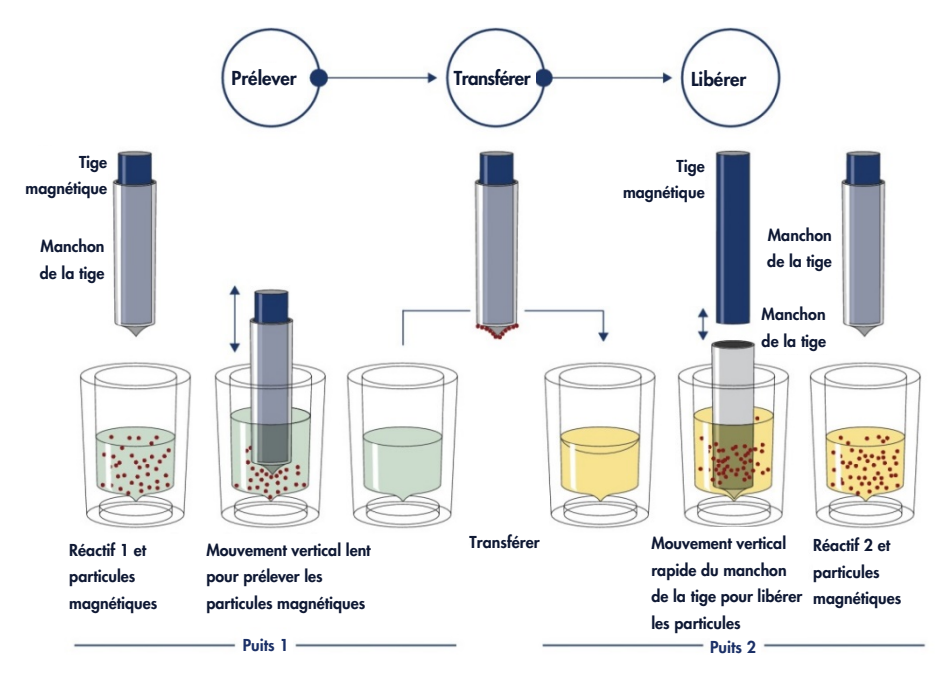

<span id="page-4-1"></span>Figure 1. Schématisation du principe du QIAsymphony SP. Le QIAsymphony SP traite un échantillon contenant des particules magnétiques de la manière suivante : une tige magnétique protégée par un manchon de tige entre dans un puits contenant un échantillon et attire les particules magnétiques. Le manchon de la tige magnétique est placé au-dessus d'un autre puits et les particules magnétiques sont libérées. Ces étapes sont répétées plusieurs fois pendant le traitement des échantillons. Le QIAsymphony SP utilise une tête magnétique contenant un ensemble de 24 tiges magnétiques, ce qui lui permet de traiter jusqu'à 24 échantillons simultanément.

<span id="page-5-0"></span>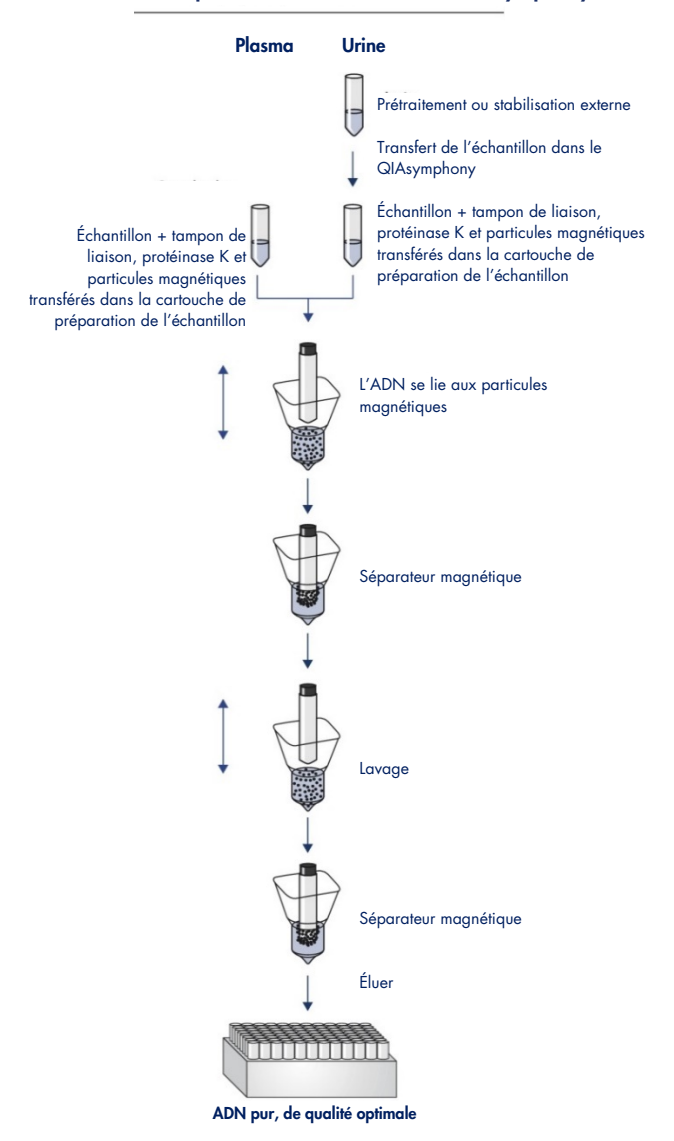

#### Procédure pour l'ADN circulant avec le QIAsymphony

### <span id="page-6-0"></span>Résumé et explication

Les acides nucléiques libres circulants (Circulating cell-free nucleic acids, ccfNA) sont présents dans le plasma ou l'urine, généralement sous forme de fragments courts d'une taille < 1 000 pb (ADN) et < 1 000 nt (ARN). En général, la concentration en ccfNA dans les liquides biologiques, tels que le plasma ou l'urine, est faible et varie considérablement d'un individu à l'autre. Pour les ccfNA, la concentration peut aller de 1 à 100 ng/ml. Le système d'ADN circulant QIAsymphony DSP est un système *in vitro* prêt à l'emploi pour la purification qualitative de l'ADN libre circulant (circulating cell-free DNA, ccfDNA) humain à partir de plasma et d'urine humains à l'aide de l'instrument QIAsymphony SP.

QIAsymphony DSP Circulating DNA Kit contient les réactifs permettant la purification entièrement automatisée et simultanée de ccfDNA libre à partir de plasma et d'urine humains. Les caractéristiques de performance de chaque tube de prélèvement sanguin n'ont pas été établies, elles doivent être validées par l'utilisateur. La technologie des particules magnétiques permet la purification d'acides nucléiques de qualité optimale, dépourvus de protéines, de nucléases et d'autres impuretés. L'ADN libre purifié est compatible avec un grand nombre d'applications en aval. Le QIAsymphony SP effectue toutes les étapes de la procédure de purification. Vous pouvez traiter jusqu'à 96 échantillons, par lots de 24, en une même analyse. Il se peut que les échantillons d'urine nécessitent un prétraitement manuel.

## <span id="page-7-0"></span>Matériel fourni

### <span id="page-7-1"></span>Contenu de la trousse

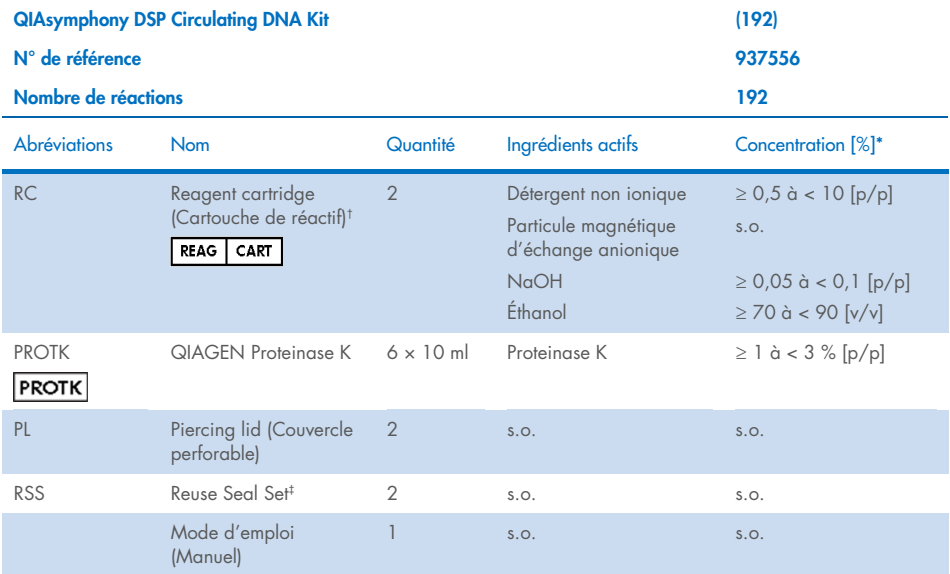

\* Concentration maximale dans un seul puits.

† Contient de l'azoture de sodium comme agent de conservation.

‡ Un Reuse Seal Set contient 8 rubans d'étanchéité réutilisables.

## <span id="page-8-0"></span>Matériel nécessaire, mais non fourni

Lorsque vous manipulez des produits chimiques, vous devez toujours porter un sarrau de laboratoire adapté, des gants jetables et des lunettes de protection. Pour plus d'informations, veuillez consulter les fiches de données de sécurité (FDS) disponibles auprès du fournisseur du produit.

### <span id="page-8-1"></span>Réactifs supplémentaires

- Buffer ATL (pour le prétraitement d'échantillons d'urine, n° de réf. 939016)
- Tampon phosphate salin (Phosphate-buffered saline, PBS, il peut être nécessaire pour compléter le volume d'échantillon)

Pour connaître les informations supplémentaires nécessaire au prétraitement et à la stabilisation des échantillons d'urine, consultez la fiche de protocole sous l'onglet Resource (Ressources) de la page du produit sur [www.qiagen.com](http://www.qiagen.com/).

### <span id="page-8-2"></span>**Consommables**

- Sample Prep Cartridges, 8-well cartridges (n° de réf. 997002)
- 8-Rod Covers (n° de réf. 997004)
- Filter-Tips, 200 et 1500 µl (n° de réf. 990332 et 997024)
- Tubes d'échantillon. Pour connaître les formats de tubes primaires et secondaires compatibles, consultez la liste de matériel de laboratoire sous l'onglet Resource (Ressources) de la page du produit sur [www.qiagen.com](http://www.qiagen.com/).
- Tubes ou plaques d'élution. Pour connaître les formats de tubes et plaques d'élution compatibles, consultez la liste de matériel de laboratoire sous l'onglet Resource (Ressources) de la page du produit sur [www.qiagen.com](http://www.qiagen.com/).

### <span id="page-9-0"></span>Équipement[\\*](#page-9-2)

- QIAsymphony SP (n° de réf. 9001297)
- **•** Mélangeur vortex

### <span id="page-9-1"></span>Protocole et matériel de laboratoire

Outre le manuel, le mode d'emploi comprend la feuille de protocole, la liste du matériel de laboratoire et les caractéristiques de performance, qui se trouvent sous l'onglet Resource (Ressources) de la page du produit sur [www.qiagen.com](http://www.qiagen.com/).

<span id="page-9-2"></span><sup>\*</sup> Avant leur utilisation, assurez-vous que les instruments ont bien été vérifiés et étalonnés conformément aux recommandations du fabricant.

### <span id="page-10-0"></span>Avertissements et précautions

Sachez que vous pouvez être tenu de consulter votre réglementation locale pour signaler les incidents graves survenus en rapport avec le dispositif au fabricant et/ou à son représentant autorisé et à l'autorité réglementaire dans laquelle l'utilisateur et/ou le patient est établi.

Utilisation prévue pour le diagnostic in vitro

Lisez attentivement toutes les consignes avant d'utiliser la trousse.

Soyez conscient des risques restants suivants :

- Lors de l'utilisation de tubes secondaires, veuillez vous assurer que les identifiants des échantillons ne sont pas mélangés lors du transfert des identifiants des échantillons du tube primaire au tube secondaire.
- Les ID des échantillons peuvent également être saisis manuellement (pour plus de détails, reportez-vous au *manuel de l'utilisateur du QIAsymphony SP*). Si des données d'identification erronées sont saisies manuellement, une mauvaise corrélation entre l'échantillon et le patient peut se produire.

### <span id="page-10-1"></span>Information sur la sécurité

Lorsque vous manipulez des produits chimiques, vous devez toujours porter un sarrau de laboratoire adapté, des gants jetables et des lunettes de protection. Pour obtenir plus de renseignements, veuillez consulter les fiches de données de sécurité (FDS) correspondantes. Elles sont disponibles en ligne en format PDF pratique et compact sur [www.qiagen.com/safety](https://www.qiagen.com/gb/support/qa-qc-safety-data/safety-data-sheets/), où vous pouvez les trouver, les afficher et les imprimer pour chaque trousse et composant de trousse QIAGEN.

- Tout le matériel chimique et biologique est potentiellement dangereux. Les échantillons sont potentiellement infectieux et doivent être traités comme du matériel présentant un risque biologique.
- Mettez au rebut les échantillons et les autres déchets produits par les dosages conformément aux procédures de sécurité locales.

#### AVERTISSEMENT Risque de blessures corporelles

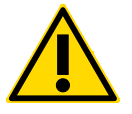

N'ajoutez pas d'eau de Javel ni de solutions acides directement dans la préparation de l'échantillon.

Les tampons dans la cartouche de réactif contiennent de l'azoture de sodium. Si vous renversez les tampons de la trousse, nettoyez avec un détergent de laboratoire adapté et de l'eau. Si vous renversez un liquide contenant des agents potentiellement infectieux, nettoyez d'abord la zone avec un détergent de laboratoire et de l'eau, puis avec de l'hypochlorite de sodium à  $1 \% (V/V)$ .

Les spécimens et les échantillons sont potentiellement infectieux. Mettez au rebut les échantillons et les autres déchets produits par les dosages conformément aux procédures de sécurité locales.

#### <span id="page-11-0"></span>Informations sur les urgences

CHEMTREC États-Unis et Canada 1-800-424-9300 Hors des États-Unis et du Canada +1 703-527-3887

### <span id="page-11-1"></span>**Précautions**

Les indications suivantes de danger et de précaution s'appliquent aux composants de QIAsymphony DSP Circulating DNA Kit.

#### **MRS3**

#### Sodium azide

Contient : azoture de sodium. Avertissement! Peut être nocif en cas d'ingestion. Appeler un CENTRE ANTIPOISON ou un médecin en cas de malaise.

#### Proteinase K

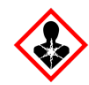

Contient : Proteinase K. Danger! Provoque une légère irritation cutanée. Peut provoquer des symptômes allergiques ou d'asthme ou des difficultés respiratoires par inhalation. Éviter de respirer les poussières/fumées/gaz/brouillards/vapeurs/aérosols. Éliminer le contenu/récipient dans un centre de traitement des déchets agréé. En cas de symptômes respiratoires : Appeler un CENTRE ANTIPOISON ou un médecin. EN CAS D'INHALATION : Si elle a difficulté à respirer, transporter la victime à l'extérieur et la maintenir au repos dans une position où elle peut confortablement respirer. Porter un équipement de protection respiratoire.

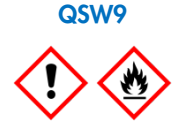

Contient de l'éthanol. Danger! Provoque une grave irritation oculaire. Liquide et vapeurs très inflammables. Éliminer le contenu/récipient dans un centre de traitement des déchets agréé. Si l'irritation des yeux persiste : demander un avis médical/consulter un médecin. Tenir à l'écart de la chaleur/des étincelles/des flammes nues/des surfaces chaudes. – Ne pas fumer. Stocker dans un endroit bien ventilé. Tenir au frais. Porter des gants/des vêtements/des lunettes/un masque de protection.

### <span id="page-13-0"></span>Mise au rebut

Les déchets contiennent des échantillons et des réactifs. Ces déchets peuvent contenir des matières toxiques ou infectieuses et doivent être éliminés de manière appropriée. Consultez les règles de sécurité locales en matière de mise au rebut.

Pour obtenir plus de renseignements, veuillez consulter les fiches de données de sécurité (FDS) correspondantes. Elles sont disponibles en ligne au format PDF sur [www.qiagen.com/safety](https://www.qiagen.com/gb/support/qa-qc-safety-data/safety-data-sheets/), où vous pouvez les trouver, les afficher et les imprimer pour chaque trousse et composant de trousse QIAGEN.

## <span id="page-14-0"></span>Conservation et manipulation des réactifs

La trousse QIAsymphony DSP Circulating DNA Kit doit être conservée à la verticale à température ambiante (15–25 ºC). Les particules magnétiques des cartouches de réactif demeurent actives si elles sont conservées à cette température.

QIAsymphony DSP Circulating DNA Kit contient une solution de protéinase K prête à l'emploi qui peut être conservée à température ambiante.

Remarque : L'étiquette sur le carton de QIAsymphony DSP Circulating DNA Kit indique la date d'expiration de la trousse. Le fichier de résultats indique la date d'expiration de la cartouche de réactif uniquement.

N'utilisez pas QIAsymphony DSP Circulating DNA Kit au-delà de sa date d'expiration.

### <span id="page-14-1"></span>Stabilité en cours d'utilisation

Les cartouches de réactif partiellement utilisées peuvent être stockées pendant un maximum de 4 semaines, debout à température ambiante (15–25 °C), ce qui permet une réutilisation rentable des réactifs et un traitement plus flexible des échantillons. Si une cartouche de réactif est partiellement usagée, replacez le couvercle du logement contenant les particules magnétiques puis fermez immédiatement la avec les rubans d'étanchéité réutilisables (Reuse Seal Strips, RSS) fournis au terme de la séquence de protocole afin d'éviter toute évaporation.

Pour éviter l'évaporation du réactif, ouvrez la cartouche de réactif pendant 15 heures maximum (y compris les temps d'analyse) à une température ambiante maximale de 32 °C. La conservation incorrecte des composants de la trousse peut accélérer la dégradation des tampons.

En analysant des lots contenant un faible nombre d'échantillons (< 24), vous augmenterez la durée d'ouverture de la cartouche de réactif (Reagent Cartridge, RC) et les volumes de tampon requis, ce qui peut réduire le nombre total de préparations d'échantillon possibles par cartouche.

N'exposez pas les cartouches de réactif aux rayons UV (p. ex. ceux utilisés pour la décontamination), une telle exposition peut accélérer la dégradation des cartouches et des tampons.

## <span id="page-15-0"></span>Prélèvement, stockage et manipulation des échantillons

Pour plus d'informations sur la procédure automatisée (y compris des informations sur les tubes d'échantillon utilisables avec des protocoles spécifiques), le stockage, la manipulation et sur les prétraitements d'échantillons spécifiques, consultez la fiche de protocole correspondante sous l'onglet Resource (Ressources) de la page du produit sur [www.qiagen.com](http://www.qiagen.com/).

## <span id="page-16-0"></span>Procédure

### <span id="page-16-1"></span>Purification automatisée sur le QIAsymphony SP

Le QIAsymphony SP facilite la préparation d'échantillon automatisée. Les échantillons, les réactifs et consommables et les éluats se trouvent dans des tiroirs différents. Il vous suffit de charger dans le tiroir qui convient les échantillons, les réactifs fournis dans des cartouches spécifiques et les consommables sur portoirs, avant une analyse. Lancez le protocole puis sortez l'ADN purifié du tiroir « Eluate » (Éluat) après le traitement. Reportez-vous aux manuels fournis avec l'instrument pour connaître les consignes d'utilisation.

Remarque : La maintenance facultative n'est pas indispensable au bon fonctionnement de l'instrument mais elle est vivement recommandée pour réduire le risque de contamination.

Le nombre des protocoles possibles est en constante augmentation et vous pouvez télécharger gratuitement des protocoles QIAGEN supplémentaires sur [www.qiagen.com,](http://www.qiagen.com/) sous l'onglet Resource (Ressources) des trousses individuelles.

### Chargement des cartouches de réactif dans le tiroir « Reagents and Consumables » (Réactifs et consommables)

Les réactifs pour la purification de l'ADN sont contenus dans une cartouche de réactifs innovante [\(Figure](#page-17-0) 2, pag[e 18\)](#page-17-0). Chaque logement de la cartouche de réactif contient un réactif spécifique, par exemple les particules magnétiques, le tampon de liaison, le tampon de lavage ou le tampon d'élution. Vous pouvez refermer les cartouches de réactif partiellement usagées avec les rubans d'étanchéité réutilisables en vue d'une réutilisation ultérieure, cela économise les déchets dus aux réactifs restants à la fin de la procédure de purification.

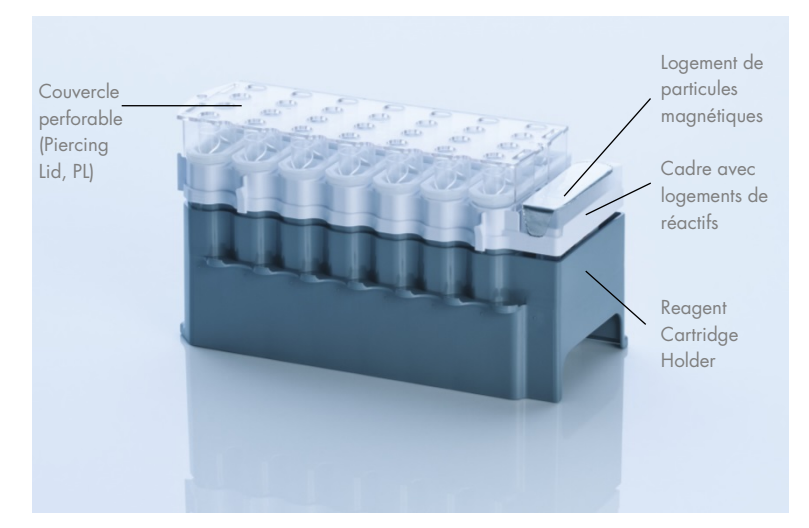

<span id="page-17-0"></span>Figure 2. Cartouche de réactif QIAsymphony. La cartouche de réactif contient tous les réactifs requis pour l'analyse de protocole.

Avant de démarrer la procédure, veillez à ce que les particules magnétiques soient toutes remises en suspension. Désolidarisez le logement de particules magnétiques de la structure de la cartouche de réactif, agitez-le au mélangeur vortex vigoureusement pendant au moins 3 minutes puis replacez-le dans la structure avant la première utilisation.

Remarque **:** Il se peut que les particules magnétiques changent de couleur. Cela n'influence en rien les performances.

Placez la cartouche de réactif dans le support à cartouche de réactif. Avant d'utiliser une cartouche de réactif pour la première fois, placez le couvercle perforable (Piercing Lid, PL) sur le dessus de la cartouche de réactif [\(Figure](#page-17-0) 2, [ci-dessus\)](#page-17-0).

Remarque : Le couvercle perforable présente une arête vive. Faites attention lorsque vous le mettez sur la cartouche de réactif. Veillez à mettre le couvercle perforable sur la cartouche de réactif dans l'orientation qui convient.

Une fois le couvercle du logement de particules magnétiques retiré, chargez la cartouche de réactif dans le tiroir « Reagents and Consumables » (Réactifs et consommables).

Vous pouvez ranger les cartouches de réactif partiellement usagées jusqu'à la prochaine utilisation (voir « [Conservation et manipulation des réactifs](#page-14-0) » page [15\)](#page-14-0).

Remarque : Vous devez ajouter la protéinase K conformément aux indications de la fiche de protocole correspondante sous l'onglet Resource (Ressources) de la page du produit sur [www.qiagen.com](http://www.qiagen.com/).

Remarque : Assurez-vous de ne pas utiliser des cartouches de réactif, des logements de particules magnétiques et des flacons de protéinase K provenant de lots de trousses différents.

#### Chargement du matériel en plastique dans le tiroir « Reagents and Consumables » (Réactifs et consommables)

Les cartouches de préparation de l'échantillon, 8-Rod Covers (toutes deux sur portoirs dans des boîtes d'unités) et les embouts à filtre jetables (embouts de 200 µl fournis dans des portoirs bleus, embouts de 1 500 µl dans des portoirs noirs) sont chargées dans le tiroir « Reagents and Consumables » (Réactifs et consommables).

Remarque : Veillez à retirer les couvercles des boîtes d'unités avant de charger ces dernières dans le tiroir « Reagents and Consumables » (Réactifs et consommables).

Remarque : Les pointes sont munies de filtres qui empêchent toute contamination croisée.

Les fentes des portoirs à embouts sur la table de travail du QIAsymphony SP peuvent recevoir n'importe quel type de portoir à embouts. Le QIAsymphony SP identifie le type d'embout chargé pendant la vérification d'inventaire.

Remarque : Ne rechargez pas les portoirs à pointes ou les boîtes d'unités pour les cartouches de préparation de l'échantillon ou les 8-Rod Covers avant de démarrer une autre analyse de protocole. Le QIAsymphony SP peut utiliser des portoirs à pointes ou des boîtes d'unités partiellement usagé(e)s.

Pour connaître les consommables nécessaires, consultez la fiche de protocole correspondante sous l'onglet Resource (Ressources) de la page du produit sur [www.qiagen.com](http://www.qiagen.com/). Pour toute information sur la commande de matériel en plastique, voir page [37.](#page-36-0)

#### Chargement du tiroir « Waste » (Déchets)

Les cartouches de préparation de l'échantillon et les 8-Rod Covers utilisés pour une analyse sont replacés sur un portoir dans des boîtes d'unités vides dans le tiroir « Waste » (Déchets). Assurez-vous que le tiroir « Waste » (Déchets) contient suffisamment de boîtes d'unités vides pour les déchets en plastique générés pendant l'analyse de protocole.

Remarque : Veillez à retirer les couvercles des boîtes d'unités avant de charger ces dernières dans le tiroir « Waste » (Déchets). Si vous utilisez des boîtes de 8-Rod Cover pour récupérer les cartouches de préparation de l'échantillon et les 8-Rod Covers usagés, veillez à retirer le séparateur de la boîte.

Vous devez placer un sac destiné aux embouts à filtre usagées à l'avant du tiroir « Waste » (Déchets).

Remarque : Le système ne vérifie pas la présence d'un sac d'élimination des embouts. Assurezvous que le sac d'élimination des pointes est correctement placé avant de démarrer une analyse de protocole. Pour plus d'informations, consultez les manuels fournis avec l'instrument. Videz le sac d'embouts après le traitement de 96 échantillons maximum afin d'éviter un enrayage dû aux embouts.

Un récipient à déchets recueille les déchets liquides générés pendant la procédure de purification. Le tiroir « Waste » (Déchets) ne peut être fermé que si le récipient à déchets est en place. Mettez les déchets liquides au rebut dans le respect de la réglementation locale en matière de sécurité et de protection de l'environnement. Ne passez pas le flacon de déchets rempli à l'autoclave. Videz le flacon à déchets au plus tard après avoir traité un maximum de 96 échantillons.

#### Chargement du tiroir « Eluate » (Éluat)

Chargez le portoir d'élution requis dans le tiroir « Eluate » (Éluat). Dans la mesure où une conservation de longue durée des éluats dans le tiroir « Eluate » (Éluat) peut entraîner une évaporation ou une condensation, vous devez utiliser la position de refroidissement. Utilisez uniquement la « Elution slot 1 » (Fente d'élution 1) avec le support réfrigérant correspondant.

#### Vérification d'inventaire

Avant de démarrer une analyse, l'instrument vérifie qu'il y a suffisamment de consommables chargés dans les tiroirs correspondants pour les lots en attente.

#### Préparation du matériel d'échantillon

Les trousses QIAsymphony DSP Circulating DNA Kits sont destinées à la purification automatisée de l'ADN libre circulant humain à partir de plasma et d'urine humains.

Évitez la formation de mousse dans ou à la surface des échantillons. La présence de mousse dans les échantillons peut entraîner le pipettage d'un volume d'échantillon erroné. Selon le matériel de départ, un prétraitement de l'échantillon peut se révéler nécessaire. Les échantillons doivent revenir à température ambiante (15–25 ºC) avant le début de l'analyse.

Pour plus d'informations sur la procédure automatisée (y compris des informations sur les tubes d'échantillon utilisables avec des protocoles spécifiques) et sur des prétraitements d'échantillons spécifiques, consultez la fiche de protocole et la liste de matériel de laboratoire correspondantes sous l'onglet Resource (Ressources) de la page du produit sur [www.qiagen.com](http://www.qiagen.com/).

#### Conservation de l'ADN

Remarque : La stabilité de l'éluat dépend fortement de divers facteurs et est liée à l'application spécifique en aval. Elle a été établie pour QS DSP Circulating DNA Kit en conjonction avec des applications exemplaires en aval. Il est de la responsabilité de l'utilisateur de consulter le mode d'emploi de l'application spécifique en aval utilisée dans son laboratoire et/ou de valider l'ensemble du flux de travail pour établir les conditions de stockage appropriées.

Après la préparation des échantillons, les éluats peuvent être conservés de 2–8 °C jusqu'à 1 mois et à -20 °C ou à -80 °C jusqu'à 2 mois. Vous ne devez pas décongeler des éluats congelés plus de trois fois.

### <span id="page-22-0"></span>Protocole : Purification de l'ADN libre circulant

#### Présentation du protocole

#### Tableau 1. Présentation du protocole

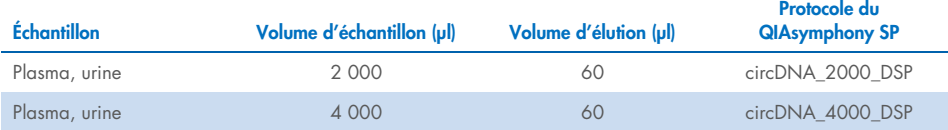

Des informations détaillées sont fournies dans les fiches de protocole et la liste du matériel de laboratoire, qui se trouvent sous l'onglet Resource (Ressources) de la page du produit sur [www.qiagen.com](http://www.qiagen.com/).

Voici un protocole général pour l'utilisation des QIAsymphony DSP Kits. Des informations détaillées pour chaque protocole, y compris les volumes et les tubes, sont fournies dans les fiches de protocole, qui se trouvent sous l'onglet Resource (Ressources) de la page produit sur [www.qiagen.com](http://www.qiagen.com/).

#### Points importants avant de commencer

- Assurez-vous de maîtriser l'utilisation du QIAsymphony SP. Reportez-vous aux manuels fournis avec l'instrument pour connaître les consignes d'utilisation.
- La maintenance facultative n'est pas indispensable au bon fonctionnement de l'instrument mais elle est vivement recommandée pour réduire le risque de contamination.
- Avant le début de la procédure, lisez la section « [Description et principe](#page-4-0) », page [5.](#page-4-0)
- Prenez connaissance de la fiche de protocole correspondant à la procédure que vous souhaitez utiliser. (Les fiches de protocole se trouvent sous l'onglet Resource (Ressources) de la page du produit sur **[www.qiagen.com](http://www.qiagen.com/)**.)

 N'agitez pas trop la cartouche de réactif, car cela risquerait de former de la mousse et donc d'empêcher la détection du niveau de liquide.

Avant de commencer un prétraitement nécessitant du Buffer ATL, vérifiez si un précipité s'est formé dans le Buffer ATL. Dissolvez si nécessaire ce précipité en le chauffant à 70 ºC et en l'agitant délicatement dans un bain-marie. Aspirez les bulles à la surface du Buffer ATL.

#### À faire avant de commencer

- Avant de démarrer la procédure, veillez à ce que les particules magnétiques soient toutes remises en suspension. Agitez au mélangeur vortex vigoureusement le logement contenant les particules magnétiques pendant au moins 3 minutes avant la première utilisation.
- Veillez à mettre le couvercle perforable sur la cartouche de réactif et à retirer le couvercle du logement de particules magnétiques ou, si vous utilisez une cartouche de réactif partiellement usagée, veillez à retirer les rubans d'étanchéité réutilisables.
- La cartouche de réactif ne contient pas de protéinase K, l'utilisateur doit l'ajouter (tiroir d'échantillon, fente A, position 1, 2 et/ou 3). Veillez à disposer du volume correct de protéinase K (pour des informations détaillées, consultez la fiche de protocole sous l'onglet Resource (Ressources) de la page du produit sur [www.qiagen.com](http://www.qiagen.com/)).
- Si les échantillons sont munis d'une code-barres, orientez les échantillons dans le portetubes de sorte que les codes-barres se trouvent face au lecteur de code-barres situé à gauche du QIAsymphony SP.
- Pour toute information sur les tubes d'échantillon compatibles avec un certain protocole, consultez la liste de matériel de laboratoire correspondante sous l'onglet Resource (Ressources) de la page du produit sur [www.qiagen.com](http://www.qiagen.com/).
- Pour toute information sur les volumes d'échantillon minimaux pour les tubes secondaires, consultez la liste de matériel de laboratoire correspondante sous l'onglet Resource (Ressources) de la page du produit sur [www.qiagen.com](http://www.qiagen.com/).

#### Procédure

- 1. Fermez tous les tiroirs ainsi que le capot.
- 2. Mettez le QIAsymphony SP sous tension puis attendez que l'écran Sample Preparation (Préparation de l'échantillon) apparaisse et que la procédure d'initialisation soit terminée.

Le bouton d'alimentation se trouve dans l'angle inférieur gauche du QIAsymphony SP.

- 3. Connectez-vous à l'instrument.
- 4. Chargez le portoir d'élution requis dans le tiroir « Eluate » (Éluat).

Ne chargez pas de plaque à 96 puits dans la « Elution slot 4 » (Fente d'élution 4). Utilisez la « Elution slot 1 » (Fente d'élution 1) avec le support réfrigérant correspondant. Lorsque vous utilisez une plaque à 96 puits, veillez à l'orienter correctement car un positionnement incorrect peut provoquer un mélange d'échantillons dans l'analyse à venir.

Lorsque vous utilisez le portoir Elution Microtubes CL, retirez le fond en tournant le portoir jusqu'à ce que le fond se désolidarise.

- 5. Assurez-vous que le tiroir « Waste » (Déchets) est correctement préparé puis procédez à une vérification d'inventaire de ce tiroir, en incluant la goulotte des embouts et les déchets liquides. Remplacez le sac d'élimination des embouts si nécessaire.
- 6. Chargez la ou les cartouche(s) de réactif et les consommables nécessaires dans le tiroir « Reagents and Consumables » (Réactifs et consommables).
- 7. Procédez à une vérification d'inventaire du tiroir « Reagents and Consumables » (Réactifs et consommables).
- 8. Mettez les échantillons dans le support d'échantillon qui convient puis chargez-les dans le tiroir « Sample » (Échantillon).
- 9. À l'aide de l'écran tactile, saisissez les informations requises pour chaque lot d'échantillons et pour la protéinase K à traiter.

Saisissez les informations suivantes :

- Informations sur l'échantillon (selon les portoirs d'échantillon utilisés)
- Protocole à exécuter (Jeu de contrôles de dosage)
- Volume d'élution et position de sortie

Une fois les informations sur le lot saisies, le statut passe de LOADED (CHARGÉ) à QUEUED (EN ATTENTE). Dès qu'un lot est placé dans la file d'attente, le bouton Run (Exécuter) apparaît.

- 10. Mettez la protéinase K dans le support d'échantillon qui convient aux positions 1, 2 et 3 puis chargez-les dans la fente A du tiroir « Sample » (Échantillon).
- 11. Définissez la protéinase K en appuyant sur le bouton IC.
- 12. Appuyez sur le bouton Run (Exécuter) pour lancer la procédure de purification.

Toutes les étapes de traitement sont entièrement automatisées. À la fin de l'analyse de protocole, le statut du lot passe de RUNNING (EN COURS) à COMPLETED (TERMINÉ).

- 13. Sortez le portoir d'élution contenant les acides nucléiques purifiés du tiroir « Eluate » (Éluat).
- 14. L'ADN est prêt à l'emploi ou vous pouvez le conserver entre 2 et 8 ºC, à -20 ºC ou  $\hat{a}$  -80 °C.

Nous vous recommandons de sortir la plaque d'éluat du tiroir « Eluate » (Éluat) dès la fin de l'analyse. Selon la température et l'humidité, les plaques d'élution laissées dans le QIAsymphony SP après l'analyse peuvent subir une condensation ou une évaporation.

En règle générale, les particules magnétiques ne sont pas transférées dans les éluats. En cas de transfert, les particules magnétiques dans les éluats n'affecteront pas la plupart des applications en aval.

Si les particules magnétiques doivent être supprimées avant l'exécution des applications en aval, il convient d'abord de placer les tubes ou les plaques contenant les éluats dans un aimant approprié et de transférer les éluats dans un tube propre (voir « [Guide de](#page-29-0)  [dépannage](#page-29-0) », page [30\)](#page-29-0).

Des fichiers de résultats sont créés pour chaque plaque d'élution.

- 15. Si la cartouche de réactifs n'est pas vide, fermez-la avec les rubans d'étanchéité réutilisables fournis à la fin de l'analyse de protocole pour éviter l'évaporation. Remarque : Pour plus d'informations sur le stockage des cartouches de réactif partiellement usagées, voir « [Conservation et manipulation des réactifs](#page-14-0) », page [15.](#page-14-0)
- 16. Mettez au rebut les tubes d'échantillon et autres déchets conformément aux règles de sécurité locales.

Voir « [Avertissements et précautions](#page-10-0) », page [11,](#page-10-0) pour les informations de sécurité.

17. Nettoyez le QIAsymphony SP.

Suivez les consignes de maintenance des manuels d'utilisation fournis avec l'instrument. Assurez-vous de nettoyer régulièrement les protections des embouts afin de limiter le risque de contamination croisée.

18. Fermez les tiroirs de l'instrument puis mettez le QIAsymphony SP hors tension.

## <span id="page-27-0"></span>Contrôle qualité

Conformément au système de gestion de la qualité certifié ISO de QIAGEN, chaque lot de la trousse QIAsymphony DSP Circulating DNA Kit est testé selon des spécifications prédéterminées afin de garantir une qualité constante du produit.

### <span id="page-27-1"></span>Limitations

La performance du système a été établie lors d'études d'évaluation de la performance en purifiant du ccfDNA à partir d'urine et de plasma humains.

Il incombe à l'utilisateur de valider la performance du système pour toutes les procédures utilisées dans son laboratoire et non couvertes par les études d'évaluation de la performance **QIAGEN.** 

Afin de limiter les risques d'impact négatif sur les résultats diagnostiques, des contrôles appropriés doivent être utilisés pour les applications en aval. Pour une validation ultérieure, il est conseillé de suivre les directives de la Conférence internationale sur l'harmonisation des exigences techniques (ICH) exposées dans *ICH Q2 (R1) Validation of Analytical Procedures : Text And Methodology*.

Tous les résultats diagnostiques générés doivent être interprétés en tenant compte des autres observations cliniques ou résultats biologiques disponibles.

## <span id="page-28-0"></span>Caractéristiques de performances

Les caractéristiques de performance applicables se trouvent sous l'onglet Resource (Ressources) de la page produit sur [www.qiagen.com](http://www.qiagen.com/).

## <span id="page-29-0"></span>Guide de dépannage

Ce guide de dépannage peut vous aider à résoudre les problèmes qui pourraient se poser. Pour obtenir plus de renseignements, consultez également la page de la Foire aux Questions (Frequently Asked Questions, FAQ) de notre centre d'assistance technique : [www.qiagen.com/FAQ/FAQList.aspx](http://www.qiagen.com/FAQ/FAQList.aspx). Les scientifiques des services techniques QIAGEN sont toujours ravis de répondre à vos questions concernant les informations et/ou les protocoles mentionnés dans ce manuel ou sur les échantillons et les technologies de dosage (pour connaître les coordonnées, reportez-vous au site [www.qiagen.com](http://www.qiagen.com/)).

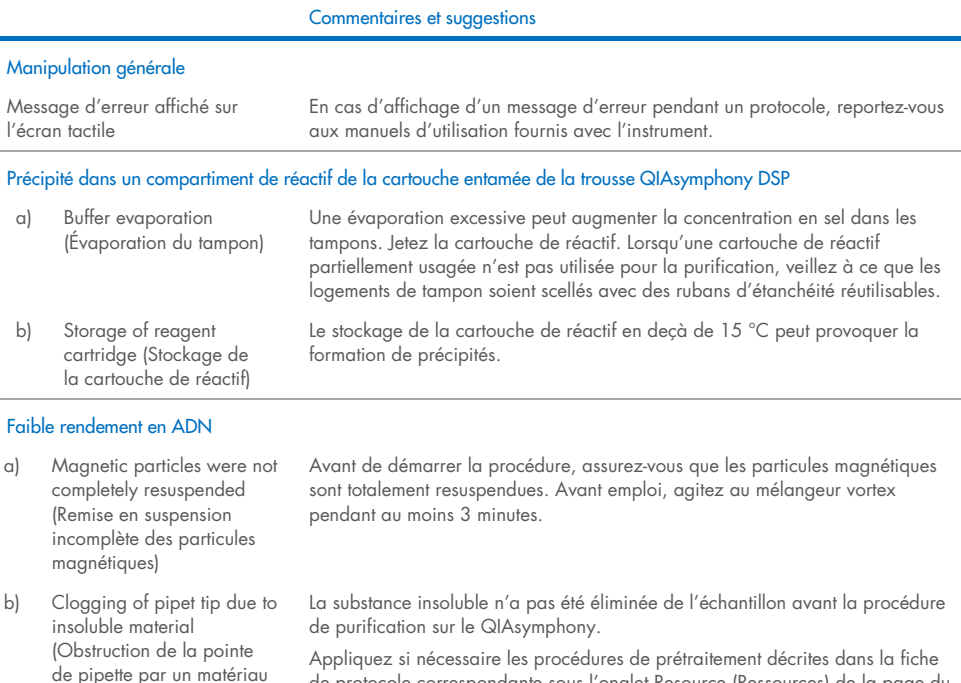

produit sur [www.qiagen.com](http://www.qiagen.com/).

#### 30 Mode d'emploi de QIAsymphony DSP Circulating DNA Kit (Manuel) 06/2022

de protocole correspondante sous l'onglet Resource (Ressources) de la page du

insoluble)

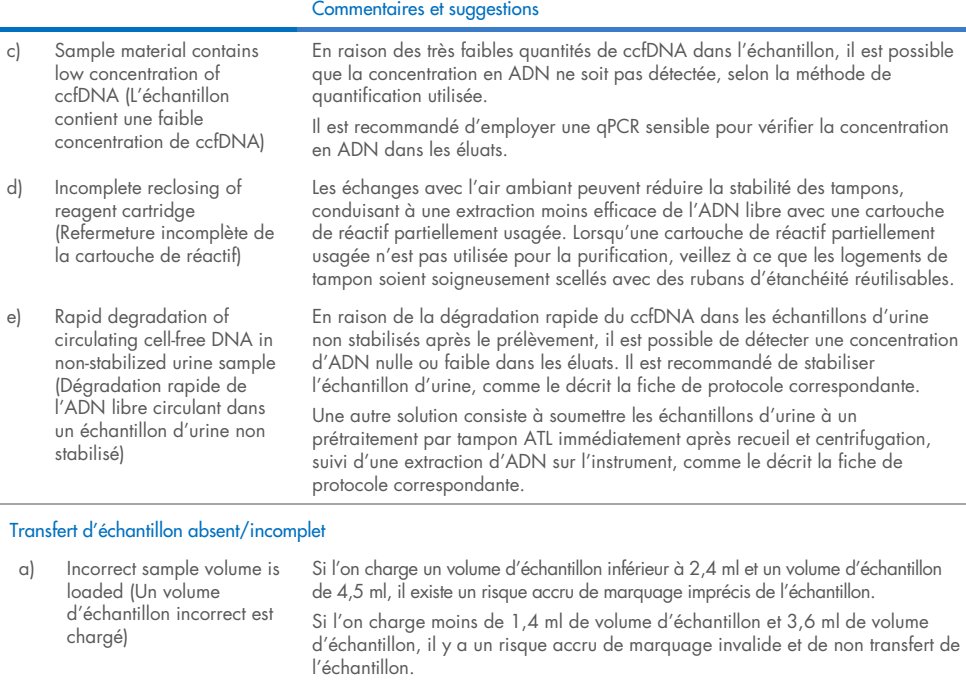

Chargez le volume d'échantillon correct, comme indiqué dans la liste du matériel de laboratoire correspondante. Si la quantité d'échantillon disponible est insuffisante, ajoutez un tampon phosphate salin (Phosphate-buffered saline, PBS) à l'échantillon jusqu'à obtenir le volume requis avant de le charger.

b) Bubbles and/or foam in sample tube (Bulles et/ou mousse dans le tube d'échantillon) La présence de bulles ou de mousse dans l'échantillon et/ou dans le tube de volume d'échantillon peut entraîner une détection erronée du niveau de liquide et conduire à un transfert d'échantillon incomplet. Éliminez les bulles du tube d'échantillon.

#### Bulles visibles sur les embouts pendant le cycle de l'instrument

Use of FIX labware in combination with reduced sample input volume (Utilisation du matériel de laboratoire FIX et d'un volume d'échantillon réduit) Si des volumes d'échantillon inférieurs à 2,1 ml et à 4,1 ml sont chargés en utilisant du matériel de laboratoire FIX, il existe un risque accru de transfert insuffisant du volume d'échantillon, qui n'est pas détecté par l'instrument. Cela peut provoquer la formation de bulles pendant le transfert de l'échantillon et/ou l'étape de liaison consécutive.

Chargez le volume d'échantillon correct, comme indiqué dans la liste du matériel de laboratoire correspondante en cas d'utilisation du matériel de laboratoire FIX. Si la quantité d'échantillon disponible est insuffisante, ajoutez un tampon phosphate salin (Phosphate-buffered saline, PBS) à l'échantillon jusqu'à obtenir le volume requis avant de le charger.

#### Commentaires et suggestions

#### Culot brun dans l'éluat visible

Bead carryover into the eluate (Transfert des billes dans l'éluat) Si un transfert de billes se produit, les particules magnétiques dans les éluats n'affecteront pas la plupart des applications en aval.

Si les particules magnétiques doivent être retirées, appliquez le tube contenant l'ADN à un séparateur magnétique approprié jusqu'à séparation des particules magnétiques.

En l'absence de séparateur magnétique approprié, centrifugez le tube contenant l'ADN pendant 1 minute à vitesse maximale dans une microcentrifugeuse afin que les particules magnétiques restantes forment un culot.

## <span id="page-32-0"></span>Symboles

Les symboles suivants figurent dans le mode d'emploi ou être apposés sur l'emballage ou les étiquettes :

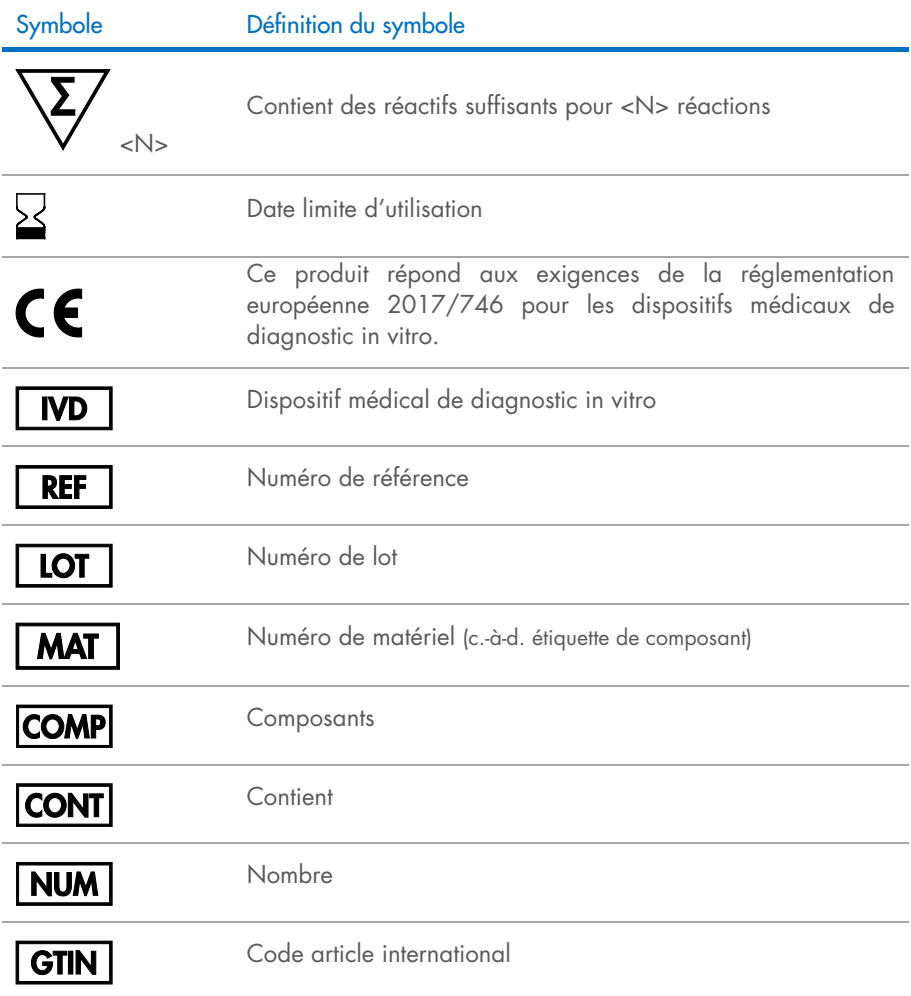

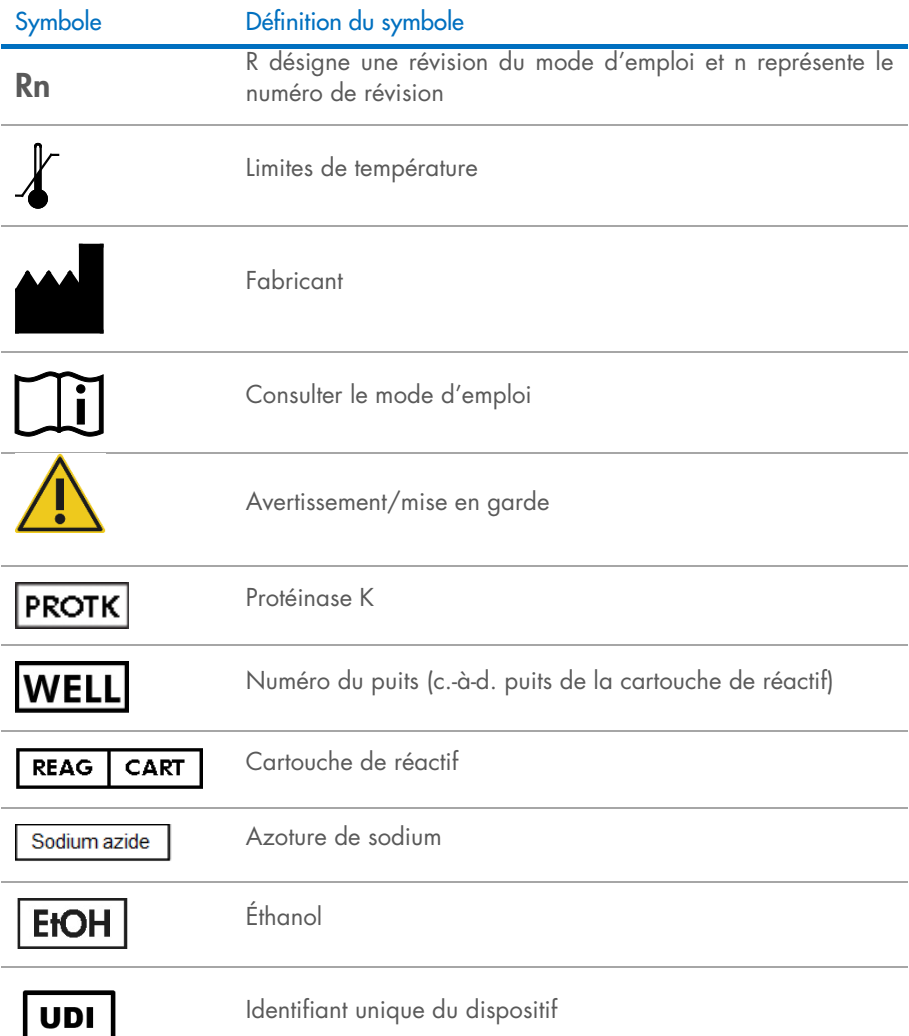

## <span id="page-34-0"></span>Coordonnées

Pour toute assistance technique ou pour obtenir des renseignements supplémentaires, consultez notre centre d'assistance technique à l'adresse [www.qiagen.com/Support](http://www.qiagen.com/Support), appelez le 00800-22-44-6000 ou contactez les services techniques QIAGEN ou un distributeur local (voir la couverture arrière ou sur [www.qiagen.com](http://www.qiagen.com/)).

## <span id="page-35-0"></span>Annexe : Quantification de l'ADN libre circulant

En raison des très faibles concentrations en ccfDNA, il est déconseillé de mesurer l'ADN avec un spectrophotomètre. Pour déterminer la concentration en ADN libre circulant, un test de quantification par fluorescence sensible et précis ou un dosage de PCR doit être utilisé.

## <span id="page-36-0"></span>Pour commander

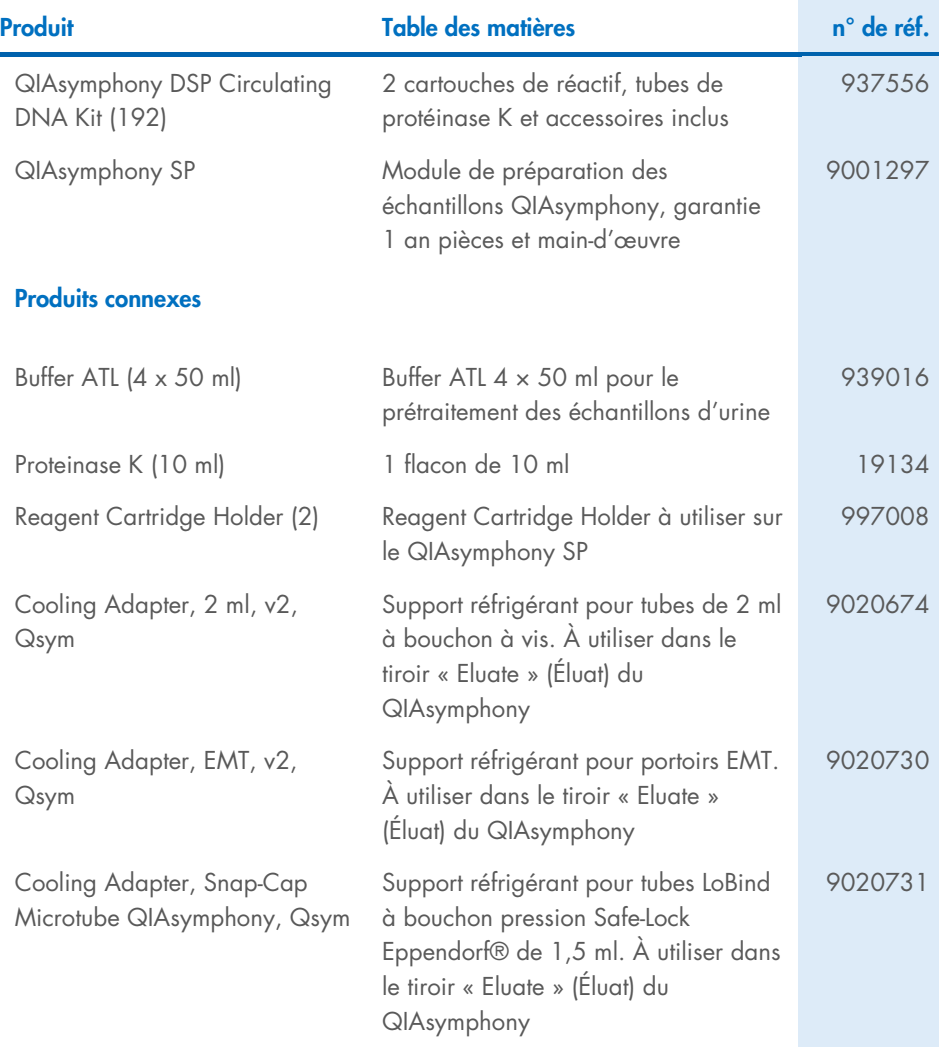

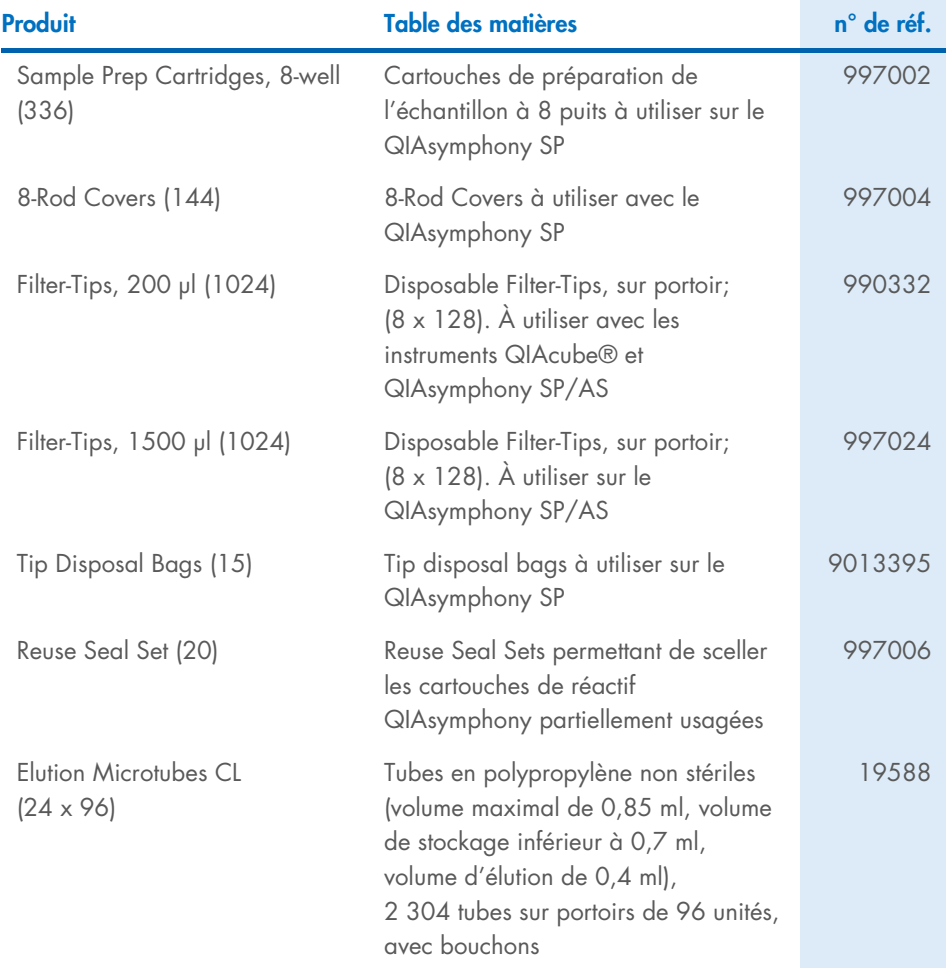

Pour obtenir des informations actualisées sur les licences et les clauses de non-responsabilité spécifiques aux produits, consultez les instructions d'utilisation des trousses QIAGEN respectives. Les modes d'emploi des trousses QIAGEN sont disponibles sur [www.qiagen.com](http://www.qiagen.com/) ou peuvent être demandés aux services techniques QIAGEN ou au distributeur local.

## <span id="page-38-0"></span>Historique des révisions du document

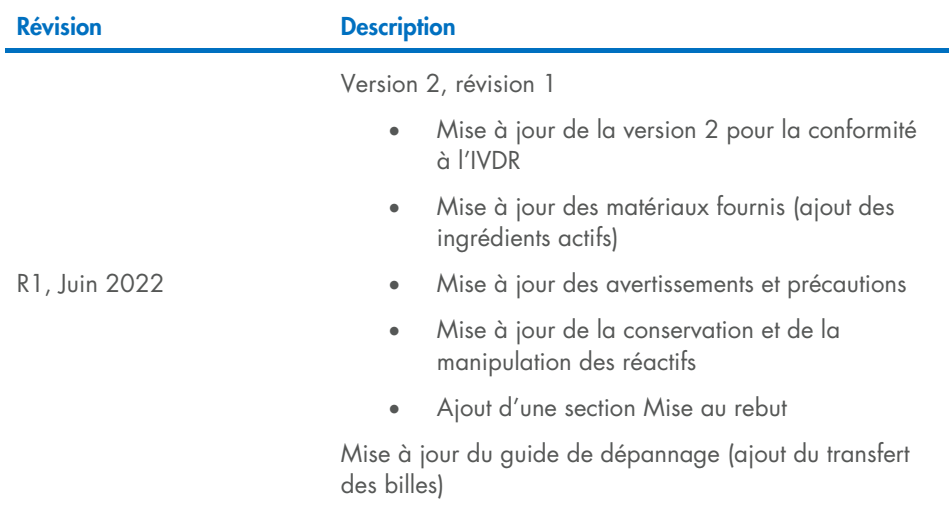

Cette page est intentionnellement laissée vierge

Cette page est intentionnellement laissée vierge

Cette page est intentionnellement laissée vierge

#### Contrat de licence limité pour QIAsymphony DSP Circulating DNA Kit

En utilisant ce produit, l'acheteur ou l'utilisateur accepte les conditions suivantes :

- 1. Le produit ne doit être utilisé que conformément aux protocoles fournis avec le produit et avec ce mode d'emploi et uniquement avec les composants contenus dans ce panel. QIAGEN n'accorde aucune licence sous sa propriété intellectuelle pour utiliser ou intégrer les composants fournis dans ce panel avec tout autre composant non fourni dans ce panel, à l'exception de ce qui est stipulé dans les protocoles fournis avec le produit, dans ce mode d'emploi et dans d'autres protocoles disponibles sur le site [www.qiagen.com](http://www.qiagen.com/). Sur ces protocoles supplémentaires, certains ont été fournis par des utilisateurs QIAGEN pour des utilisateurs QIAGEN. Ces protocoles n'ont pas été rigoureusement testés ou optimisés par QIAGEN. QIAGEN ne saurait être tenu pour responsable de leur utilisation et n'offre aucune garantie que ces protocoles ne portent pas atteinte aux droits de tiers.
- 2. En dehors des licences expressément énoncées, QIAGEN n'offre aucune garantie indiquant que ce panel et/ou son utilisation ne violent pas les droits de tiers.
- 3. Ce panel et ses composants sont sous licence pour une utilisation unique et ne peuvent pas être réutilisés, remis à neuf ou revendus.
- 4. QIAGEN rejette toutes les autres licences, expresses ou tacites, autres que celles expressément énoncées.
- 5. L'acheteur et l'utilisateur du panel s'engagent à ne pas prendre, ou autoriser quiconque à prendre, de quelconques mesures pouvant entraîner ou faciliter des actes interdits par les conditions précédentes. QIAGEN peut faire appliquer les interdictions du présent accord de licence limité par tout tribunal et pourra recouvrir tous ses frais de recherche et de justice, y compris les frais d'avocat, en cas d'action en application du présent accord ou de tous ses droits de propriété intellectuelle liés à la trousse et/ou à ses composants.

Pour consulter les mises à jour de la licence, voir www.giagen.com.

Marques de commerce : QIAGEN®, Sample to Insight®, QIAsymphony®, QIAcube® (Groupe QIAGEN); Eppendorf® (Eppendorf AG). Les marques déposées, marques de commerce et autres marques citées dans ce document doivent être considérées comme protégées par la loi, même si elles ne sont pas spécifiquement signalées comme telles.

Juin 2022 HB-3034-001 1127534FRCA © 2022 QIAGEN, tous droits réservés.

Commander sur [www.qiagen.com/shop](http://www.qiagen.com/shop) | Assistance technique [support.qiagen.com](http://support.qiagen.com/) | Site Web [www.qiagen.com](http://www.qiagen.com/)